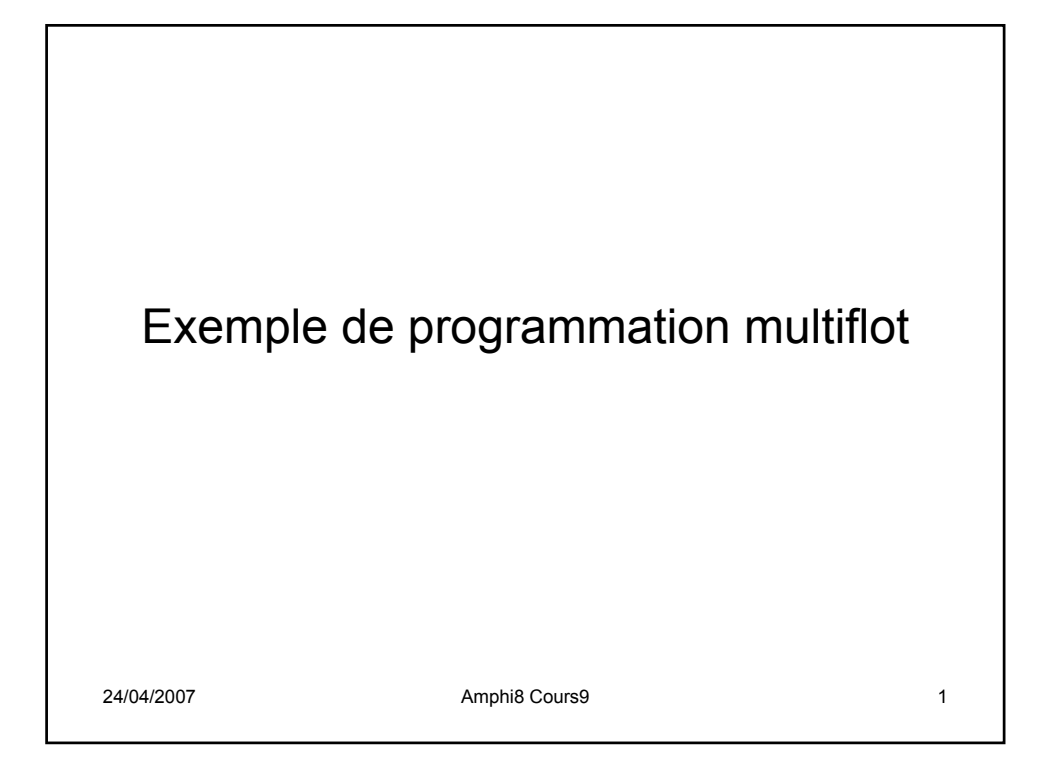

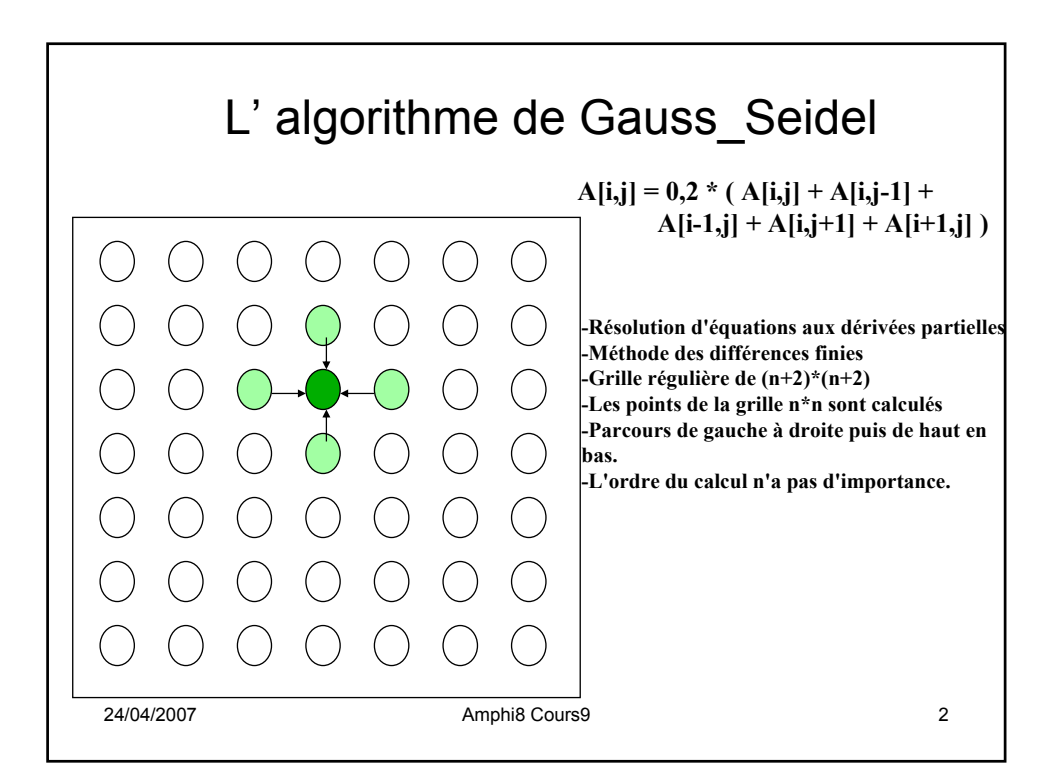

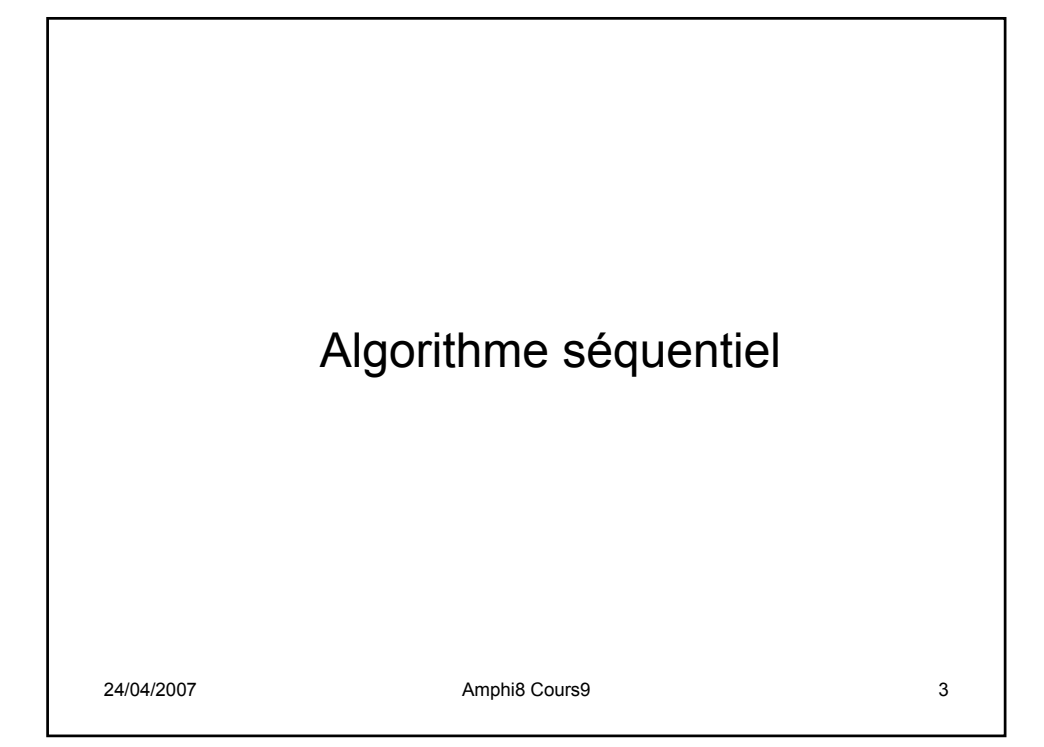

```
<sup>24</sup>/<sub>24</sub>/04/2007 M Amphi8 Cours9 4
1 int n; /* matrice de n+2 par n+2*/
2 float **A, diff =0;
3 main ()
4 begin
5 read(n) ;
A \leq \text{malloc (tableau de } n+2*n+2 \text{ de doubles)};
7 init(A);<br>8 solve(A)
            8 solve(A);
9 end main
10 fonction solve (float **A)
11 begin
12 int i,j, done <-0 ;
13 float diff <-0, temp <-0 ;
14 while (!done) do
15 diff <-0 ;
16 for i<-1 to n do
17 for j<-1 to n do
18 temp <- A[i,j] ; /* sauvegarde de l'ancienne valeur */
19 A[i,j] < -0.2 * (A[i,j] + A[i,j-1] + A[i-1,j] + A[i,j+1] + A[i+1,j])20 diff += abs(A[i,j]-temp);
21 end for
22 end for<br>23 if (diff/
            23 if (diff/(n*n )< TOL) done <-1 ;
25 end
```
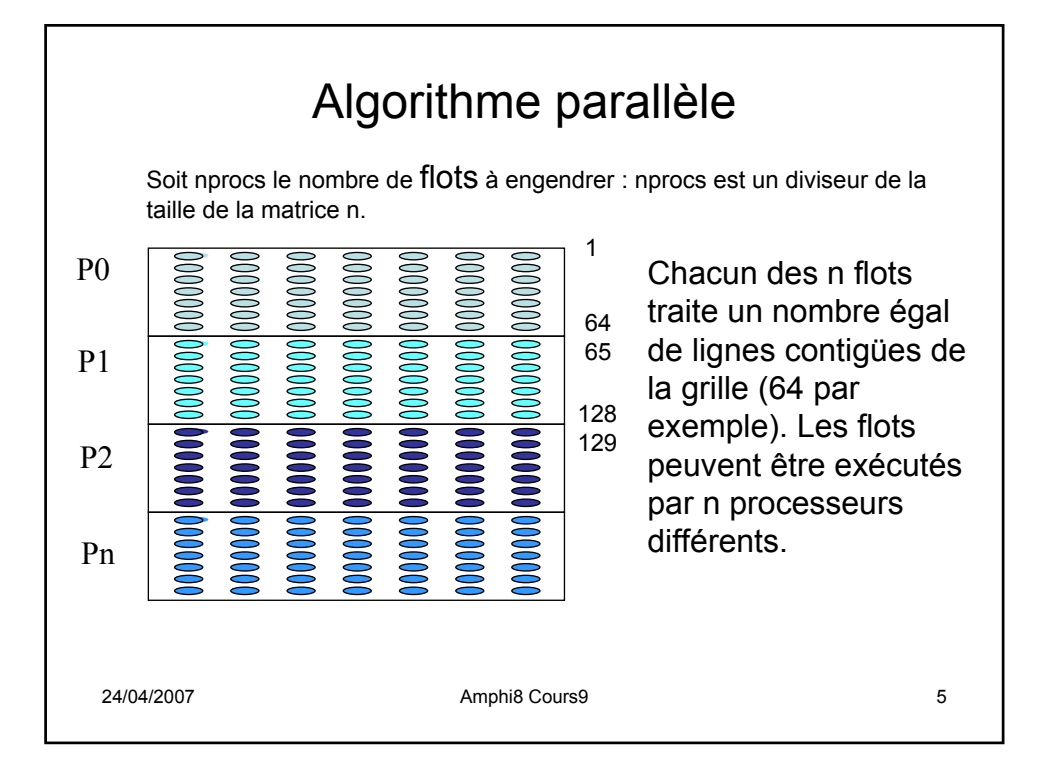

```
24/04/2007 Amphi8 Cours9 6
1 int n, nprocs; /* Nombre de thread, matrice de n+2 par n+2*/<br>2 float **A, diff; /* variables globales partagées : différence dans
        2 float **A, diff ; /* variables globales partagées : différence dans un balayage 
                                 courant*/
2.a LOCKDEC(diff_lock) ; /* déclaration d'un verrou d'exclusion mutuelle */
2.b BARDEC (bar1) ; /* déclaration d'une barrière pour synchro globale*/
3 main ()
        4 begin
5 read(n);<br>5.1 read(n)
                f f f f f <i>f <b>f f f f f f f f f f f <i>f <b>f <i>f <i>f <b>f <i>f <i>f <i>f <i>f <i>f <i>f <i>f <i>f <b><i>f <i>f <i>f 
A \leq G \text{ MALLOC}(n^*sizeof(float));
7 initialize(A);<br>8 CREATE (np
8 CREATE (nprocs-1, Solve, A);<br>9 solve(A):
                9 solve(A); /* le principal est aussi un thread */
10 WAIT_FOR_END (nprocs-1) ; /* synchro globale on attend la fin 
                                                  tous les fils */
11 end main
```

```
24/04/2007 Amphi8 Cours9 7
fonction solve (float **A)
11 begin
12 int i,j, done <-0 ; pid <-0 ; /* données locales à chaque thread de nom pid */
13 float mydiff <-0, temp <-0 ;
13.1 int mymin =1 + (pid * n/n) (n)
13.2 int mymax = mymin +n/nprocs -1 ;/* n est un multiple de nprocs */
14 while (!done) do /* chaque thread procède au test de fin */
15 diff = mydiff < -0;
16 for i<-mymin to mymax do
17 for j<-1 to n do<br>18 temp <- A[i,j];
              18 temp <- A[i,j] ; /* sauvegarde de l'ancienne valeur */
19 A[i,j] < 0.2 * (A[i,j] + A[i,j-1] + A[i-1,j] + A[i,j+1] + A[i+1,j])20 mydiff += abs(A[i,j]-temp);
21 end for
       end for
22.2 diff += mydiff ; /* accumulation de tous les mydiff locaux */
23 if (diff/(n*n )< TOL) done <-1 ; /* tous reçoivent la même réponse */
24 end while
```
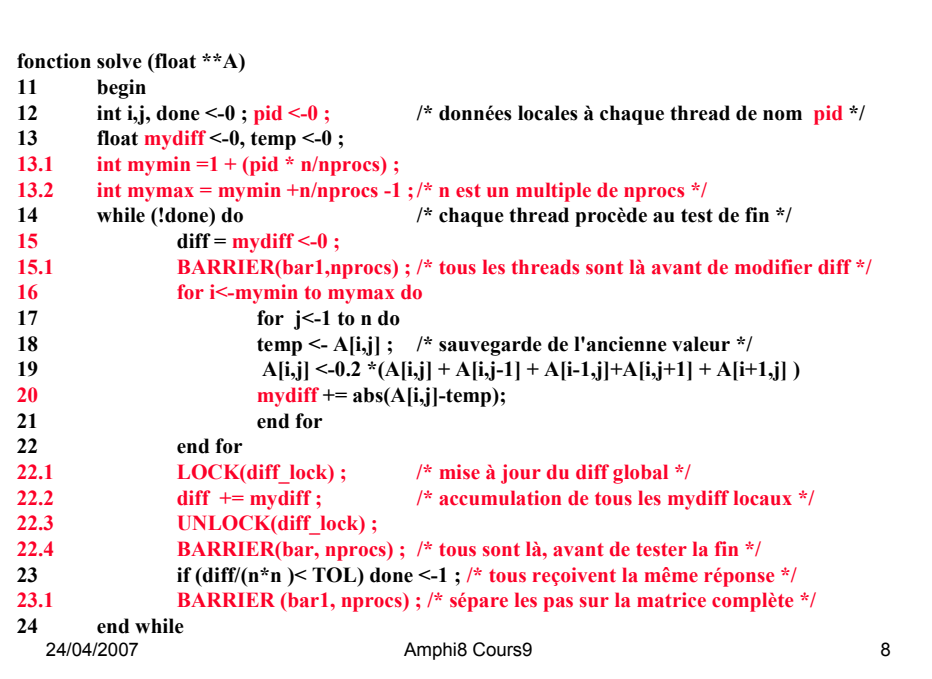

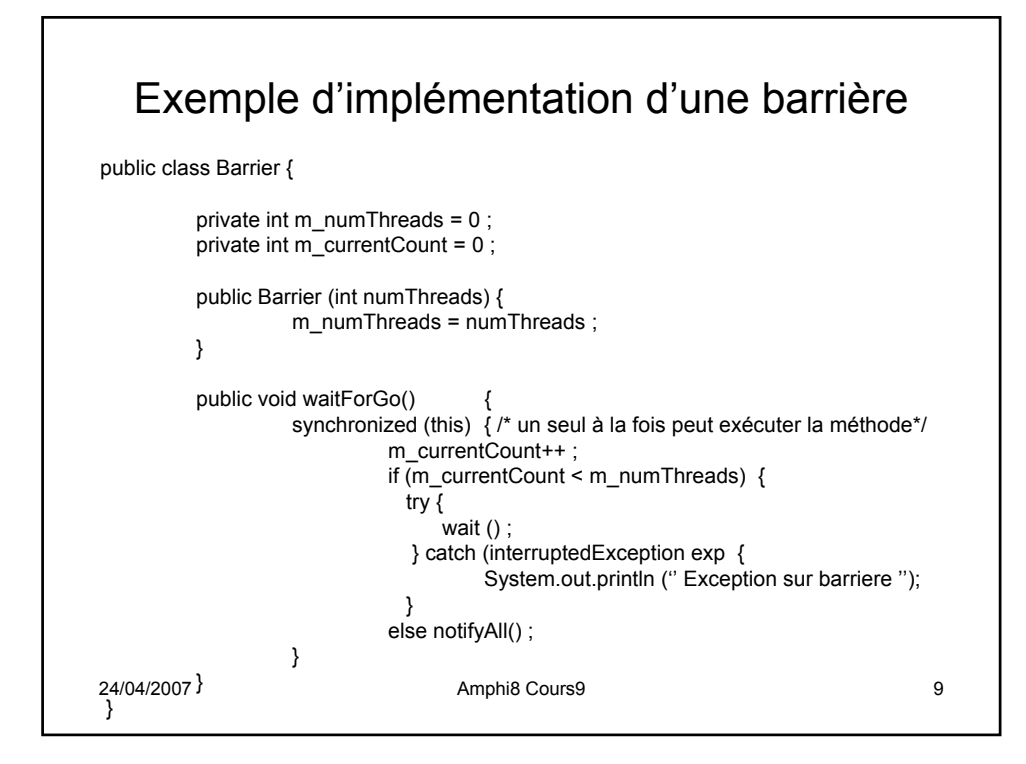

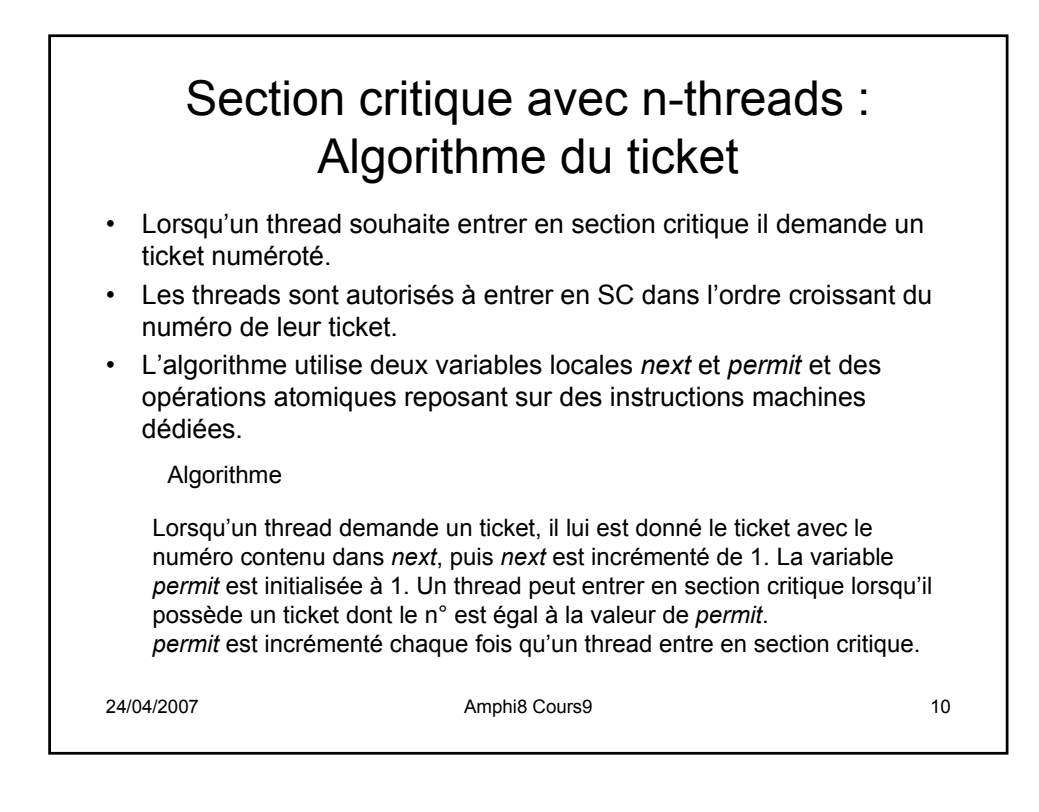

```
24/04/2007 Amphi8 Cours9 11
   volatile int number[n] ; // tableau de tickets ; number[i] est le ticket du thread i
   volatile long next = 1 ; // prochain n° de ticket donné a un thread
   volatile long permit = 1 ; // le n° de ticket qui permet d'entrer en SC
   Chaque thread Ti exécute le code suivant 0 <= i < n :
           while (true) {
                    number[i] = InterlockedExchangeAdd(&next,1) ;
                    while (number[i] != permit) \{\cdot\}….
                    section critique
                    ….
                    ++permit ;
                    section non critique
           }
     La fonction InterlockedExchangeAdd() engendre une instruction machine 
     « barrière de synchronisation » : toutes les opérations anticipées sont 
     terminées avant d'exécuter cette instruction (tous les pipe-line sont vidés et 
     les instructions précédentes sont achevées lorsque cette fonction est 
     exécutée).
```
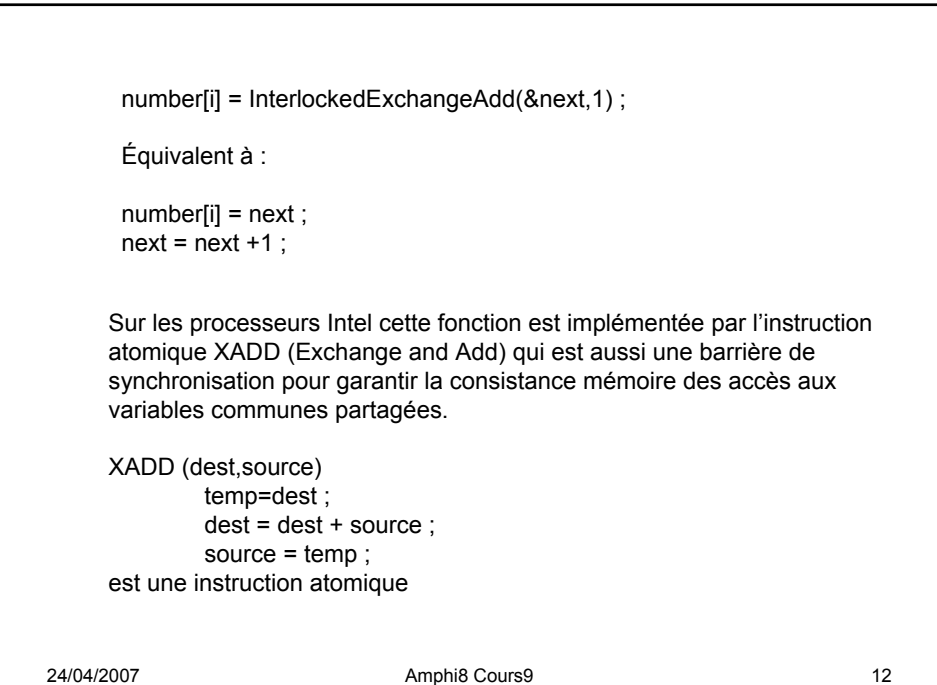

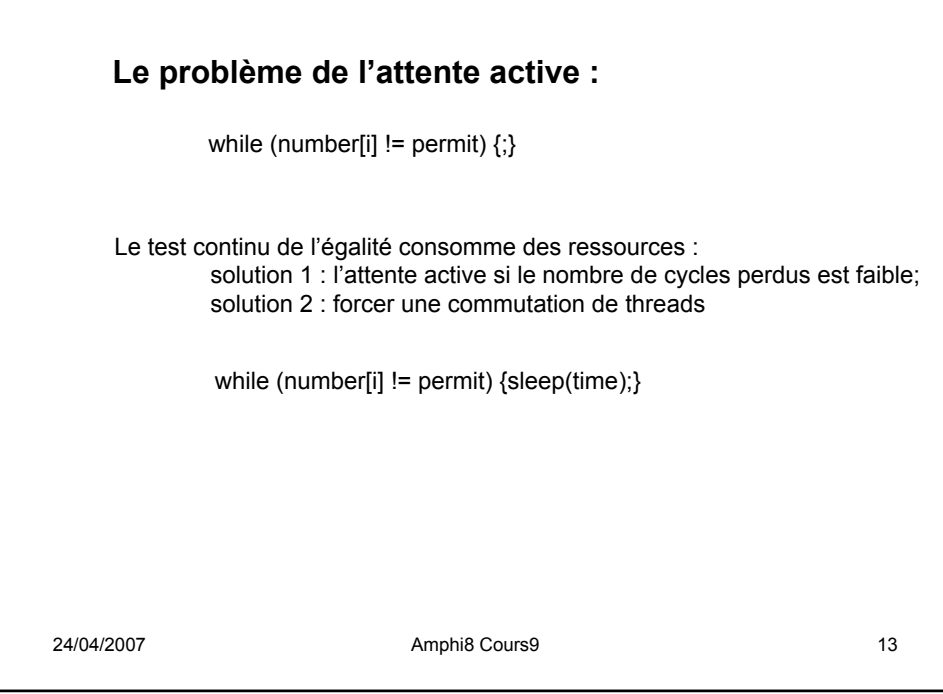

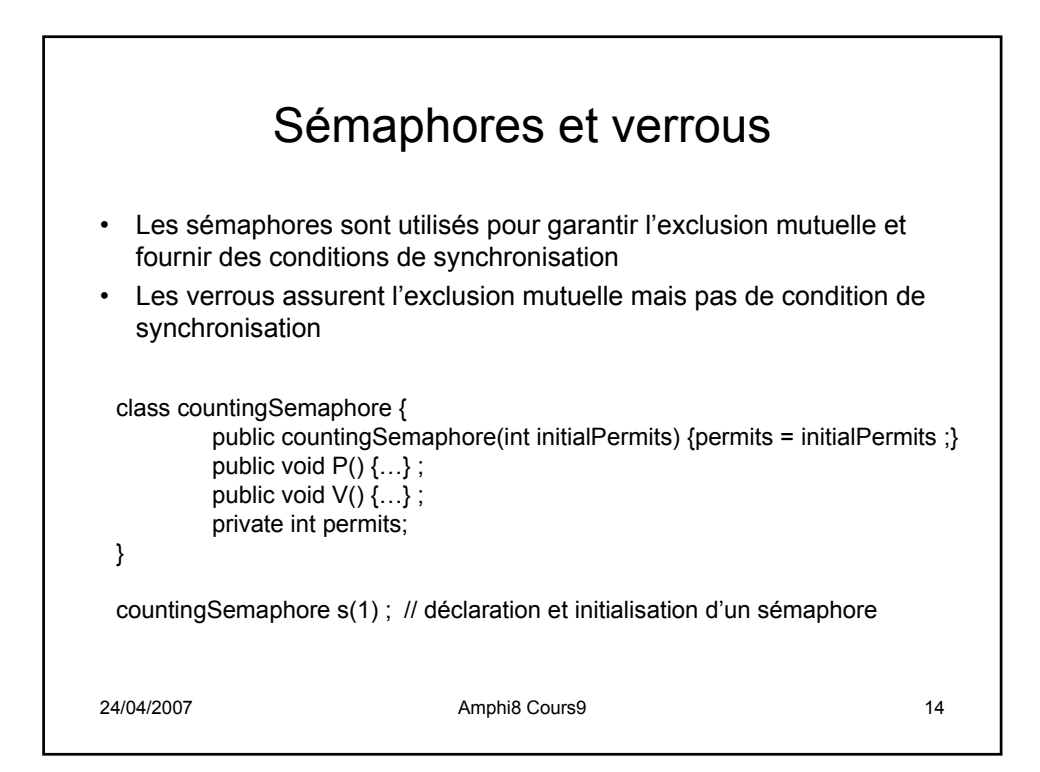

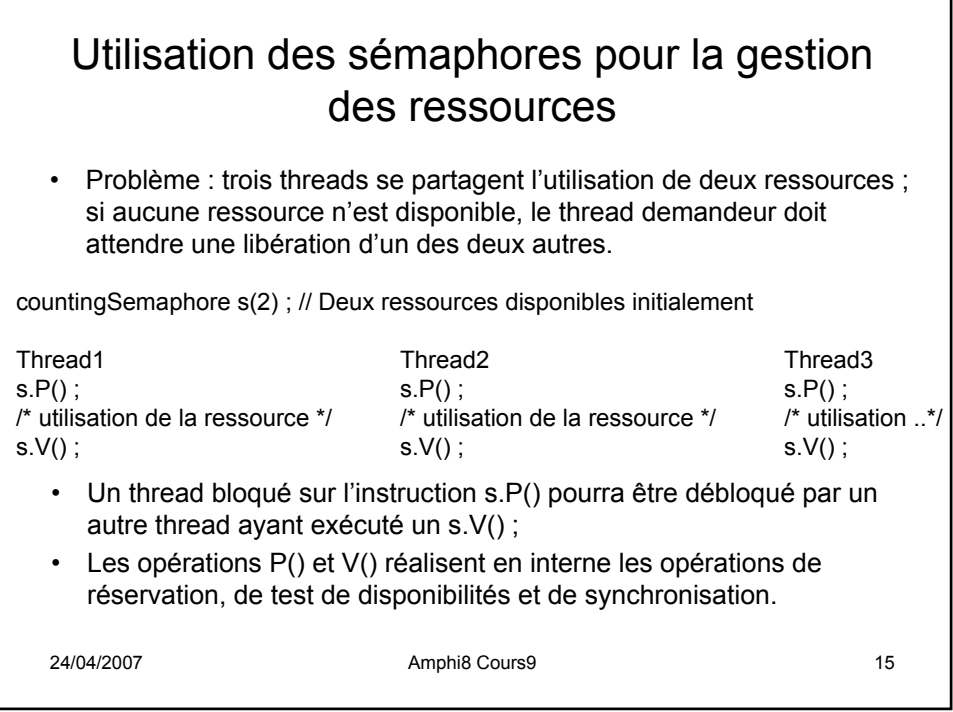

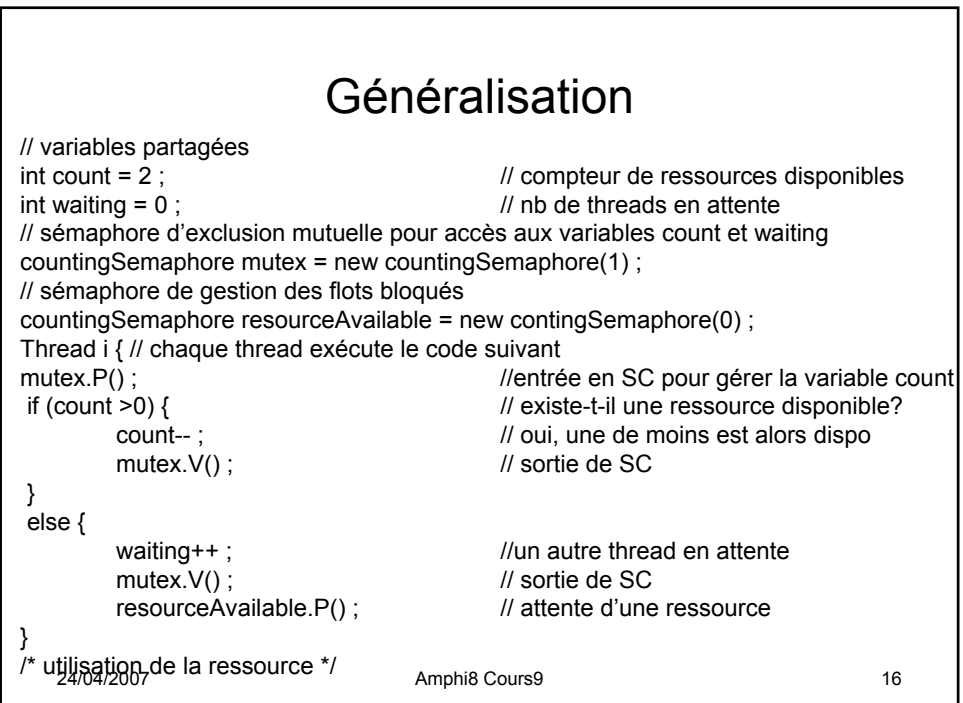

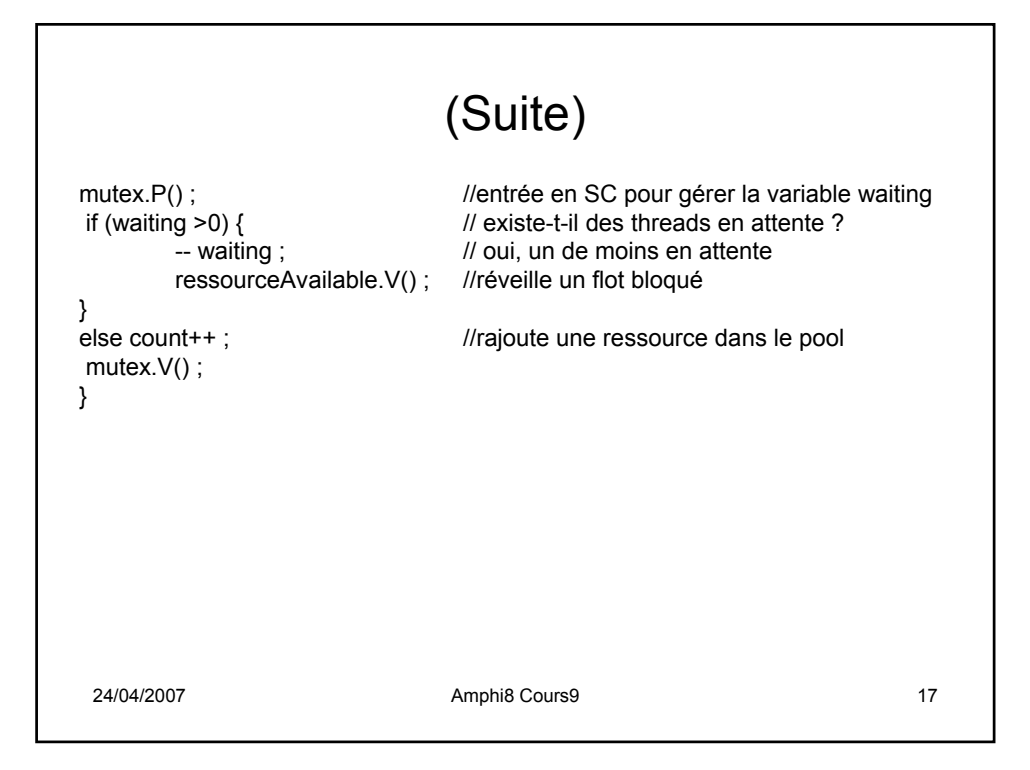

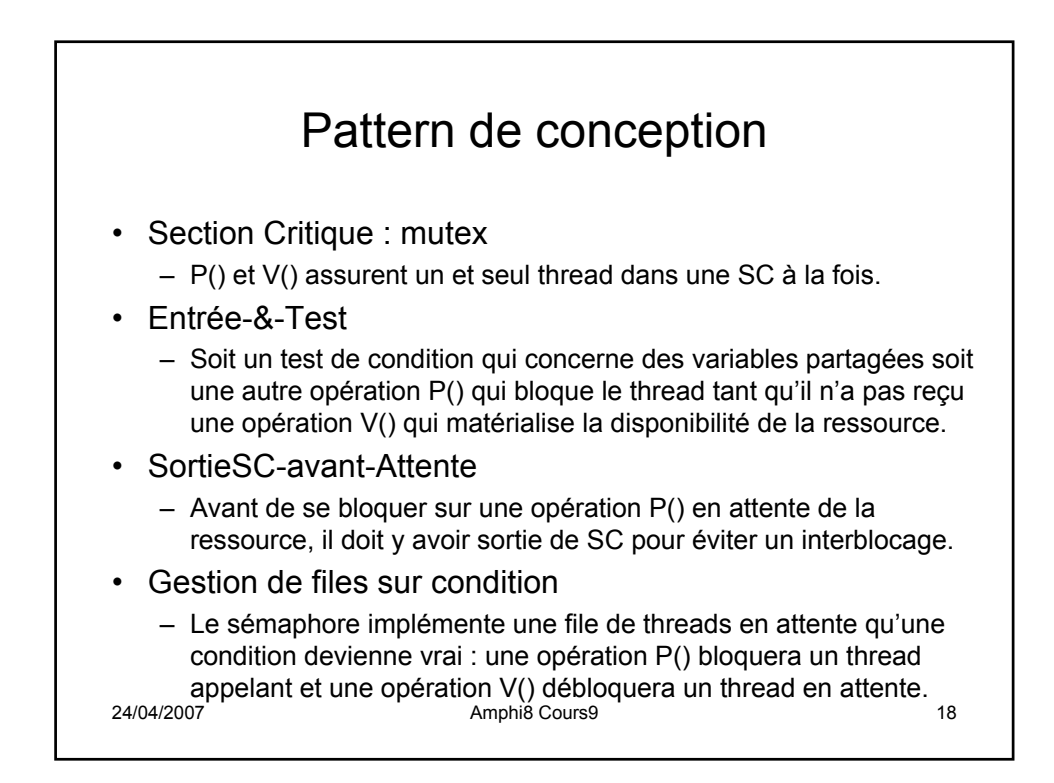

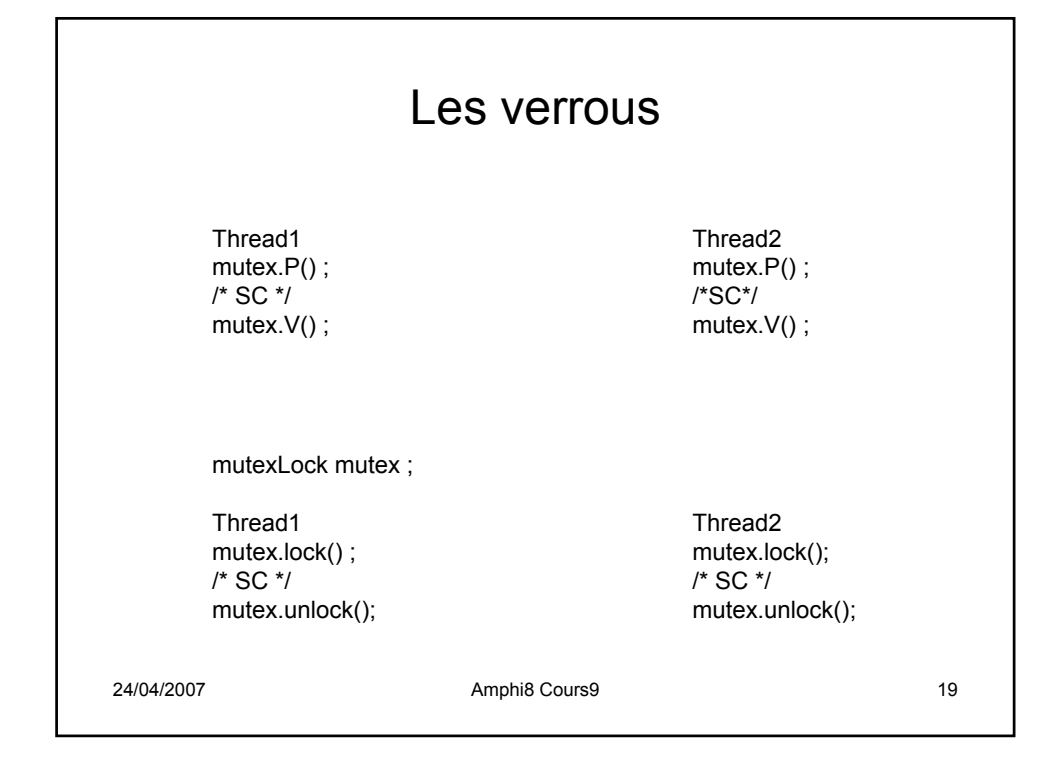

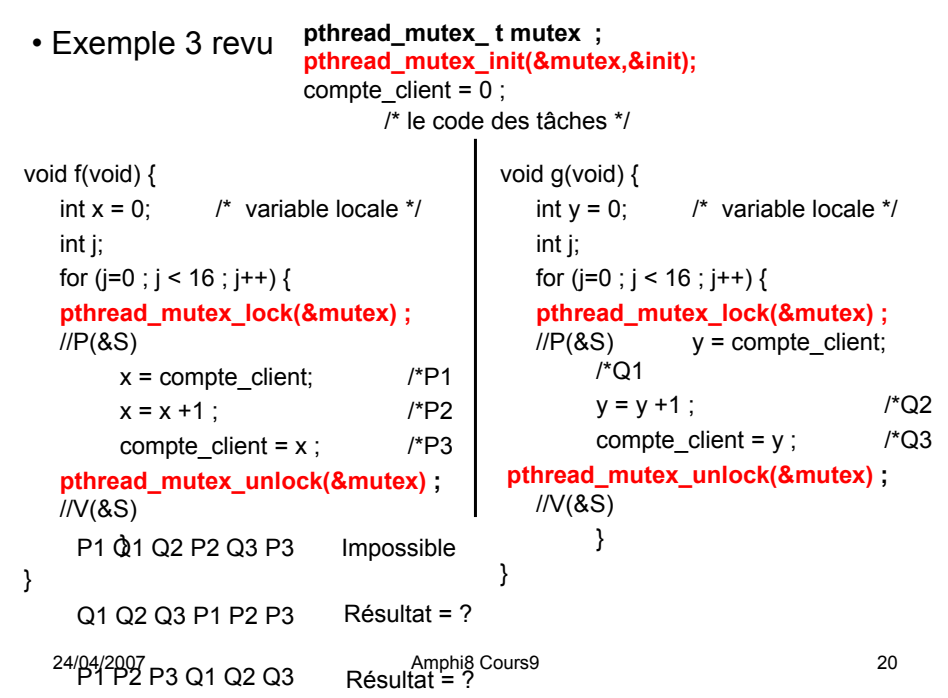

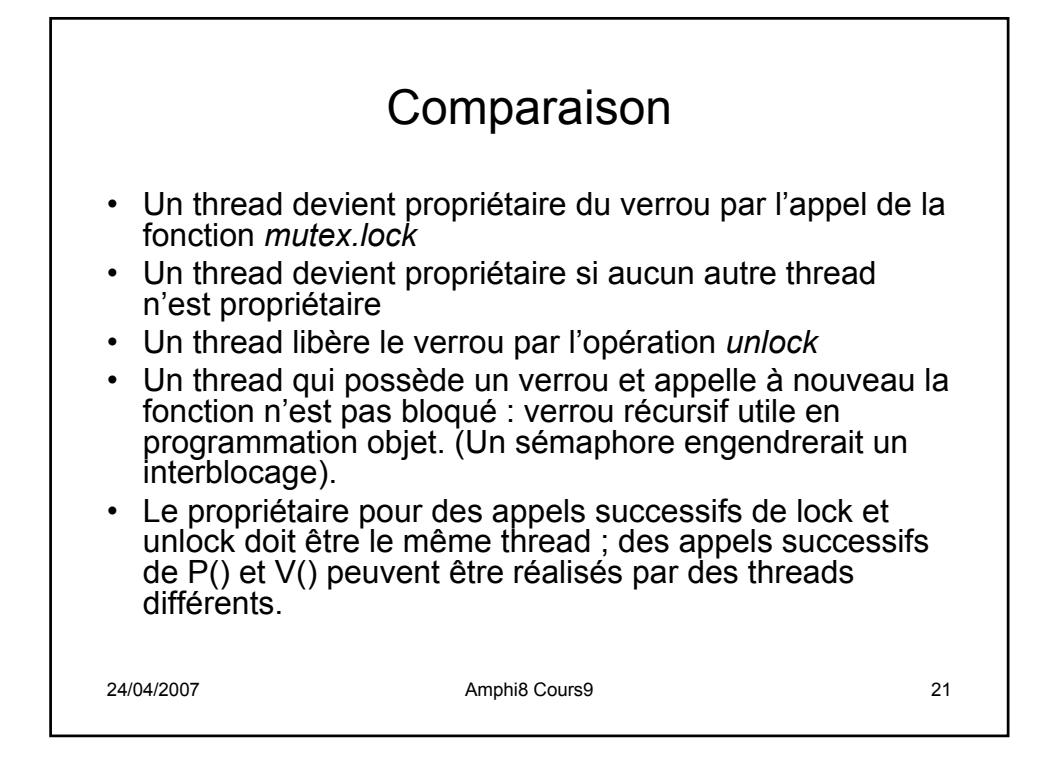

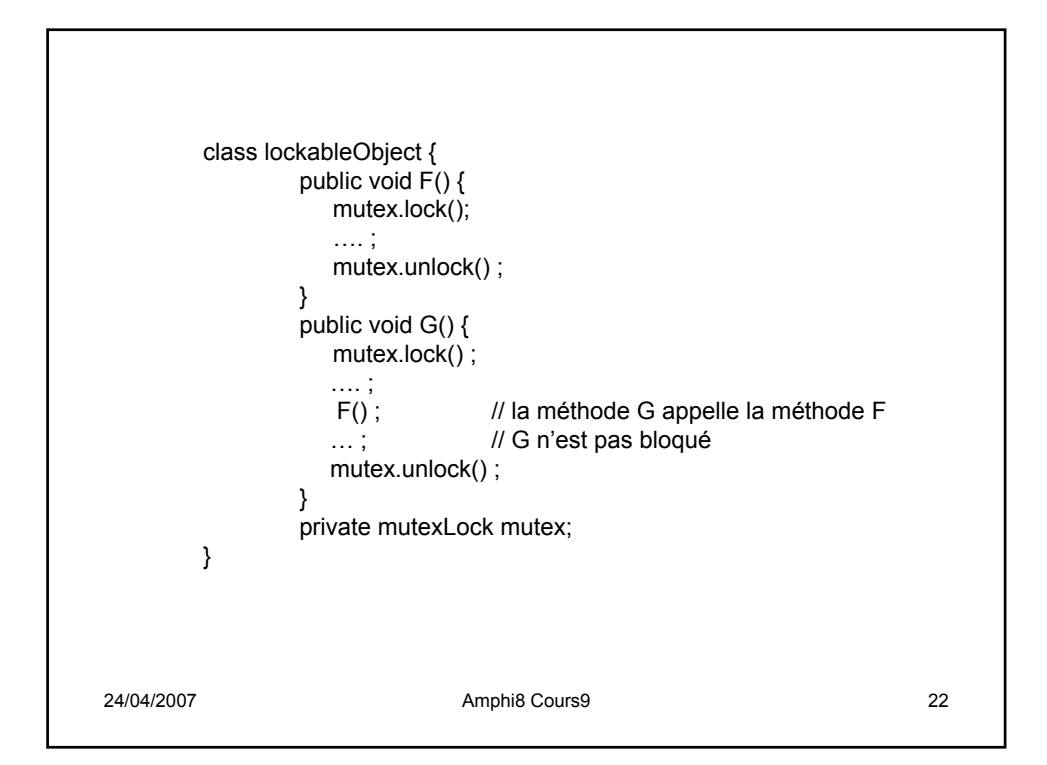